Linux PDF

# https://www.100test.com/kao\_ti2020/144/2021\_2022\_\_E7\_BB\_BC\_ E5\_90\_88\_E8\_BE\_85\_E5\_c103\_144152.htm 1991

Linus Torvalds

 $L$ inux  $L$ inux

### $\lim_{\epsilon \to 0}$

#### $Linux$

, the contraction of the contraction of  $\lim_{\alpha\to 0}$  . Linux

, the contraction of the contraction of  $\mathop{\rm Linux}\nolimits$ 

 $\lim_{\lambda\to 0} \lim_{n\to\infty}$ 

 $\chi$ 

## Linux **Example 19** Windows

 $\tt Linux$ 

Linux Linux Linux

Red Hat Linux7.1

Primary Partion (Extension Partion)

Logical Partion

Red Hat Linux

## Red Hat Linux

## Red Hat Linux

 $\epsilon$ 

将使它的存储空间在一个目录下获得。下面我们先来看看Red Hat Linux的驱动器是如何标识的。 对于IDE硬盘,驱动器标 "  $hdx~$ ", "  $hd"$  $\text{IDE}$   $\text{''}$   $\text{x}$ " a b  $\rm\,c\qquad d\qquad,``~\tilde{~}''$  $1\quad4\qquad5$ enda3. Ada3 and IDE  $\mu$ ,hdb2  $\mu$  IDE 或扩展分区。对于SCSI硬盘则标识为"sdx~",SCSI硬盘是  $\sim$  sd" is a set of  $\sim$  IDE Red Hat

#### Linux的分区是不同于其它操作系统分区的,它的分区格式只

Ext2 Swap Ext2 Swap Red Hat Linux的交换分区。那么现在我们就可以知道Red Hat Linux  $\qquad \qquad$  Linux Native Linux Swap

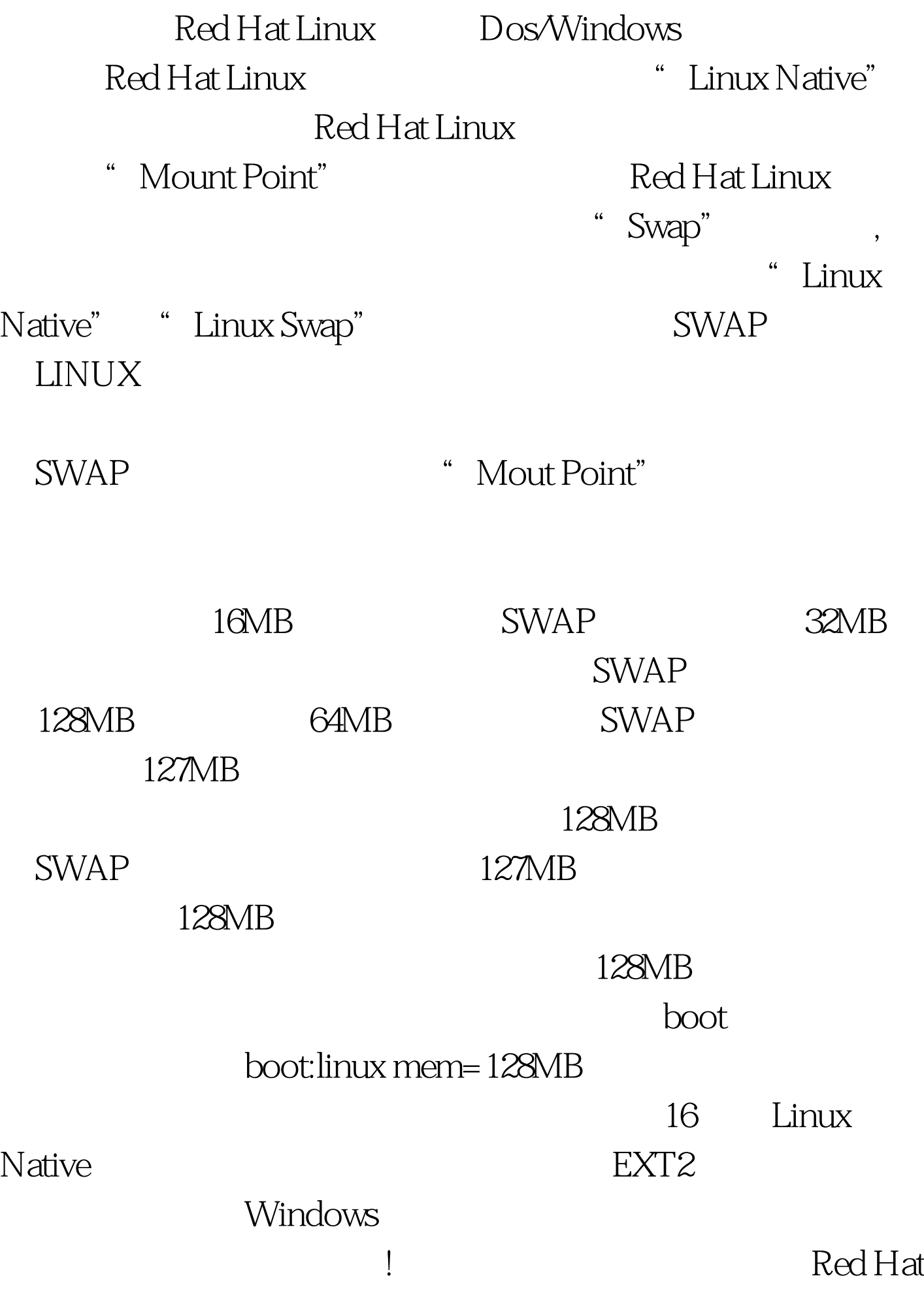

# $L$ inux $\kappa$

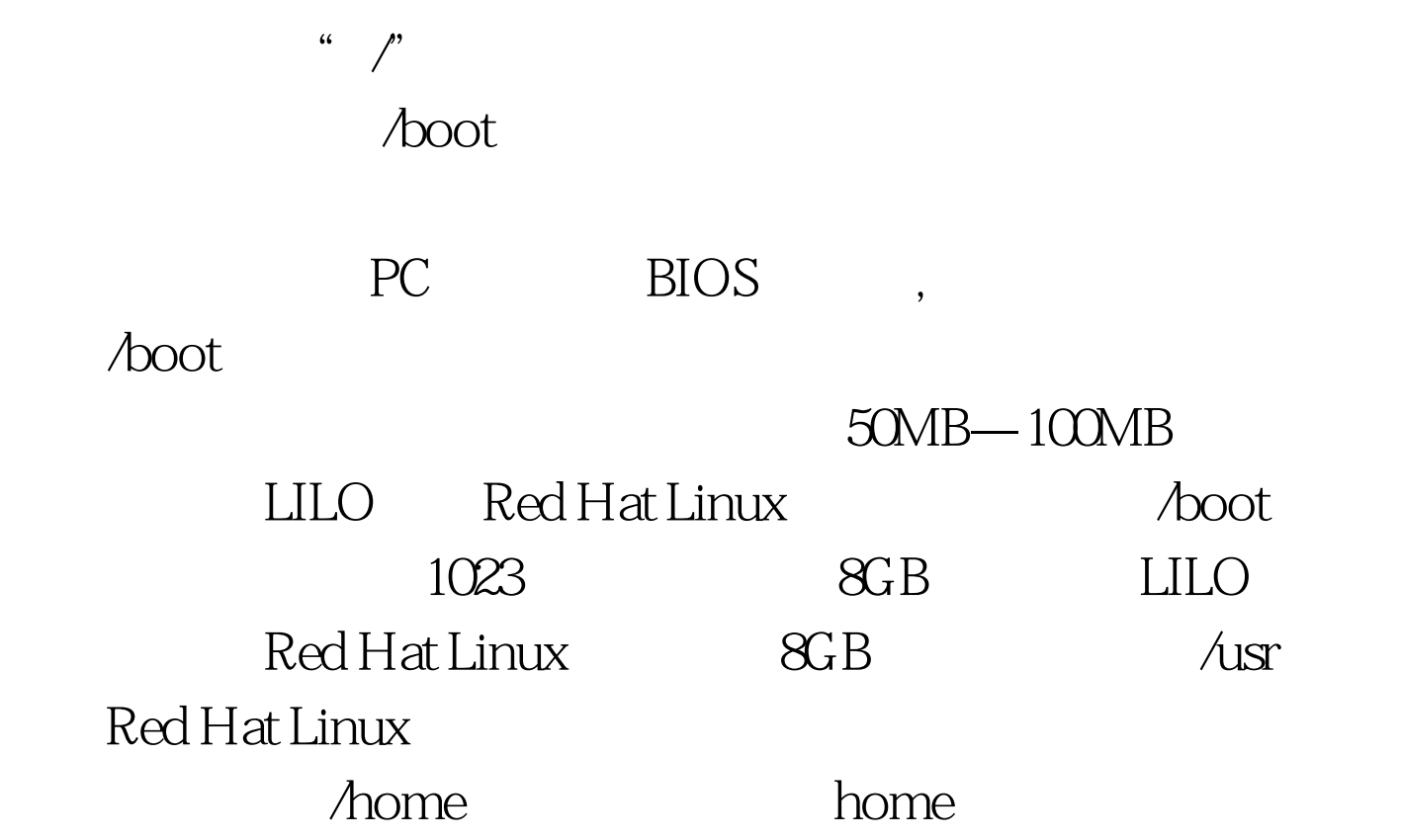

 $\sqrt{x}$ ar $\log$ 

 $\ell$  /tmp  $\ell$ 

 $100Test$ www.100test.com